## $\mathsf{Q}\mathsf{B}\mathsf{J}\mathsf{C}\mathsf{C}\mathsf{Q}$

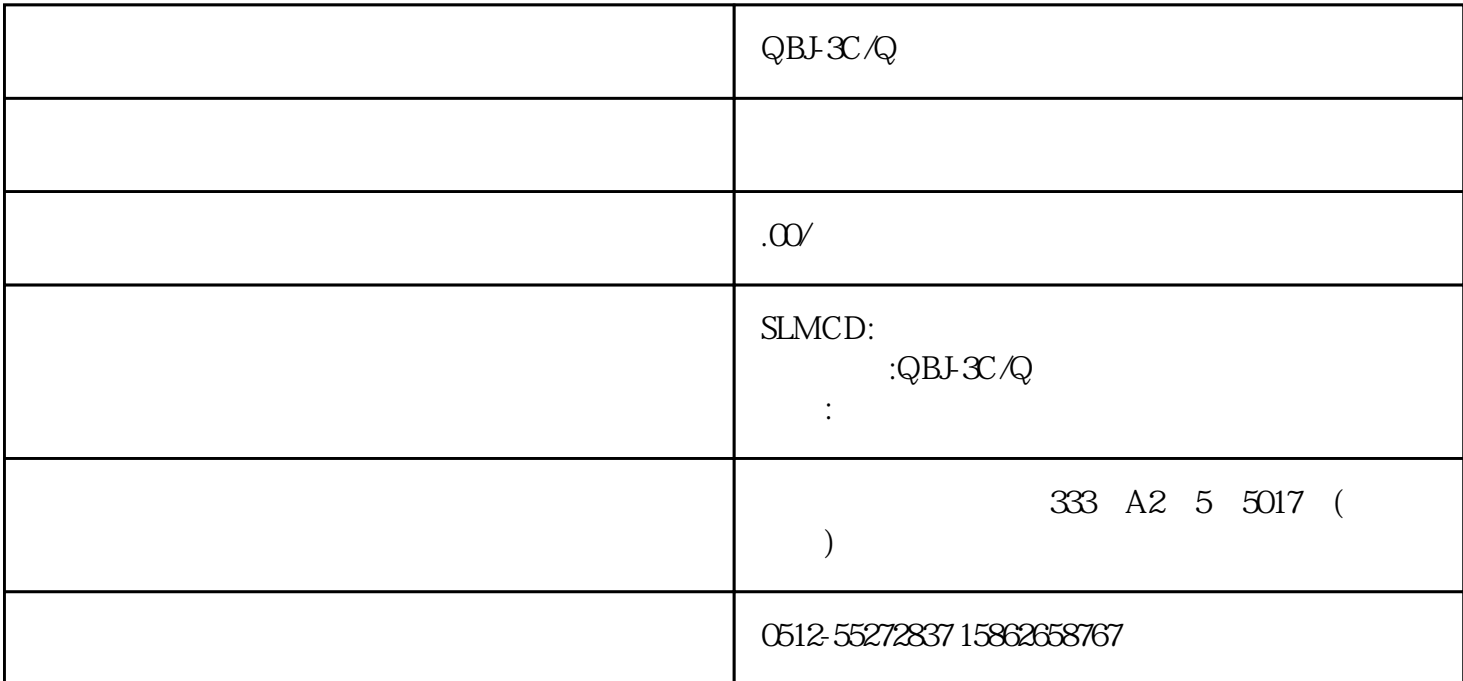

 $\lq$  SET + -  $\lq$ 

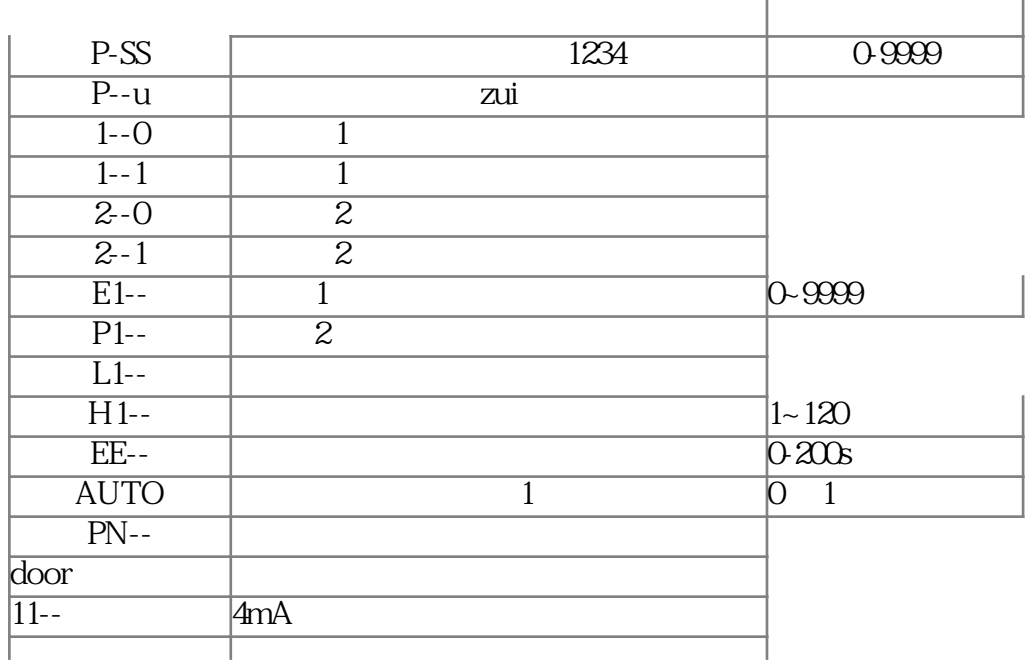

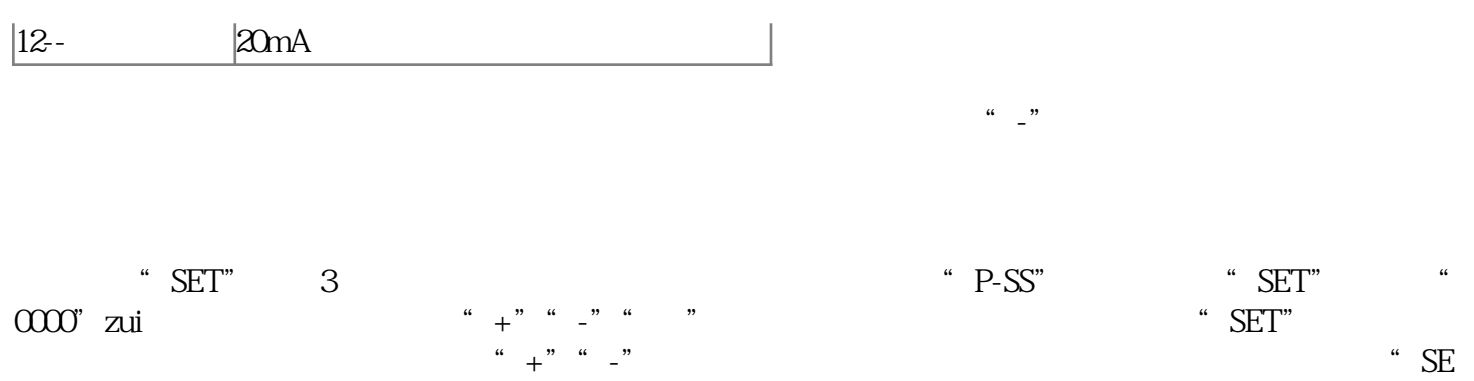

 $T"$  3  $"$  ----"